Jackal / March 05, 2009 12:41PM

[lines defining threads](https://www.phorum.org/phorum5/read.php?63,136987,136987#msg-136987)

i use threaded view with the emerald theme color modded. i was wondering if there is a way to put a line after each posted topic.

i don't want it to show the line after each reply. just after the main topic. like this Test re:Test re:Test re:Test

\_\_\_\_\_\_\_\_\_\_\_\_\_\_\_\_\_\_\_\_\_\_\_\_\_\_\_\_\_\_\_\_\_\_\_\_\_\_\_\_\_\_\_\_\_\_\_\_\_\_\_\_\_\_\_\_\_\_\_\_\_\_\_\_\_\_\_\_\_\_\_\_\_\_\_\_

\_\_\_\_\_\_\_\_\_\_\_\_\_\_\_\_\_\_\_\_\_\_\_\_\_\_\_\_\_\_\_\_\_\_\_\_\_\_\_\_\_\_\_\_\_\_\_\_\_\_\_\_\_\_\_\_\_\_\_\_\_\_\_\_\_\_\_\_\_\_\_\_\_\_\_\_\_

Test 1 re:Test 1

and so on. any help would be great

Joe Curia / March 05, 2009 02:39PM

## [Re: lines defining threads](https://www.phorum.org/phorum5/read.php?63,136987,136992#msg-136992)

Please check out my similar solution here: [[www.phorum.org](http://www.phorum.org/phorum5/read.php?61,133241,133274#msg-133274)]

You should be able to easily adapt it to remove the internal lines (hint: look at removing the top/bottom borders for regular td's in the css.tpl file).

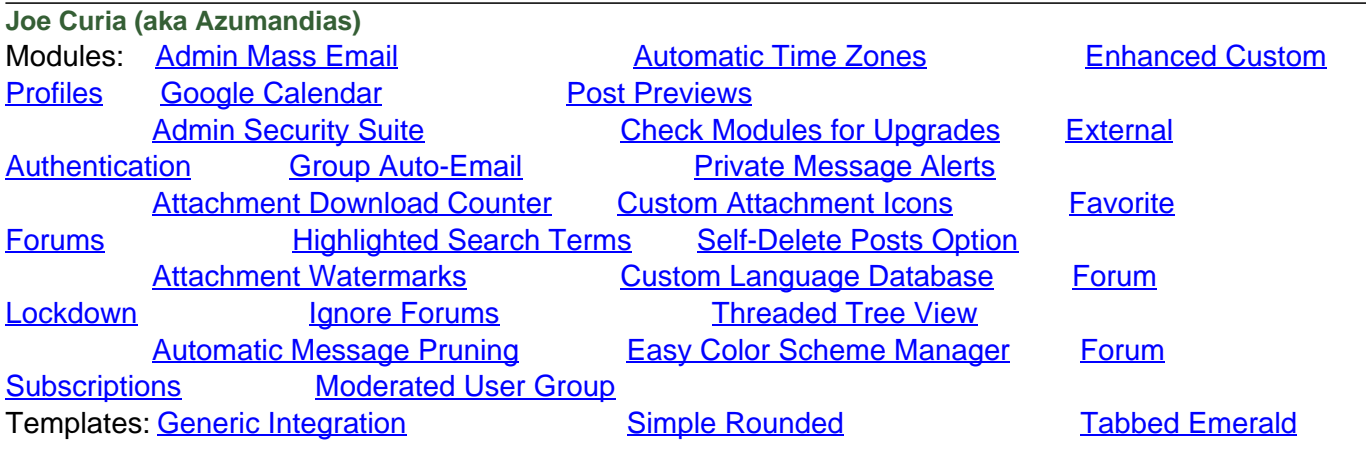

Jackal / March 05, 2009 04:13PM

[Re: lines defining threads](https://www.phorum.org/phorum5/read.php?63,136987,136993#msg-136993)

ok does that use the default border color? if so is there a way to give it a color other than that. i don't use borders at all or what i should say is that i have the borders the same color as the background so you don't see them.

Joe Curia / March 05, 2009 04:15PM

[Re: lines defining threads](https://www.phorum.org/phorum5/read.php?63,136987,136994#msg-136994)

Its all in the css.tpl. If you want the color changed, change it in the css.tpl file.

**Joe Curia (aka Azumandias)**

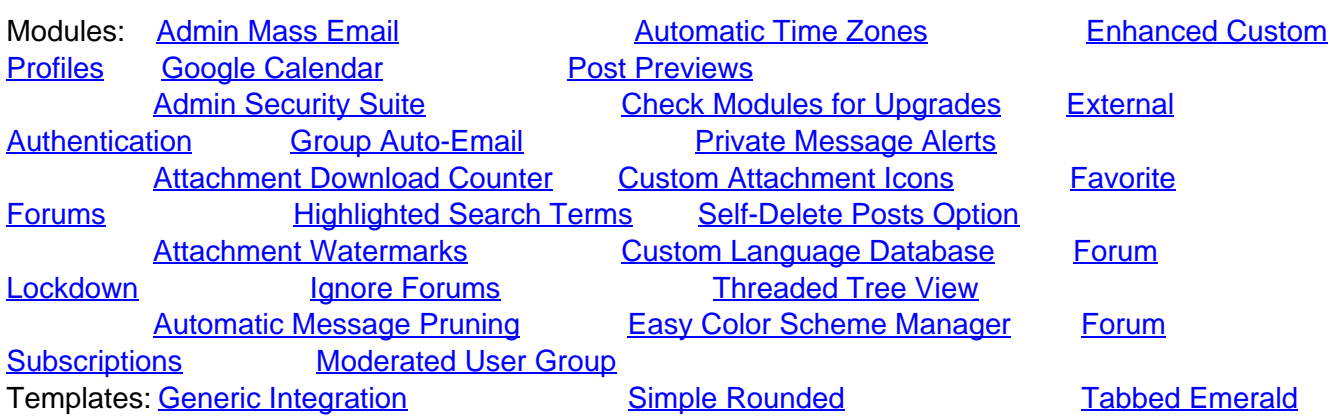

Jackal / March 05, 2009 04:31PM

[Re: lines defining threads](https://www.phorum.org/phorum5/read.php?63,136987,136995#msg-136995) first off Thank You! i get into things and i'll forget to say it

in the css.tp

#phorum table.list td.alt\_thread { background-color: {alt\_background\_color}; border-top: 5px solid {border\_color}; }

#phorum table.list td.thread { border-top: 5px solid {border\_color}; }

can i just give it a value for the color like #000000 or can i point it to say the default text color? and which do i change? forgive my ignorance in this it's all new to me.

Edited 1 time(s). Last edit at 03/05/2009 04:32PM by Jackal.

Jackal / March 05, 2009 04:41PM [Re: lines defining threads](https://www.phorum.org/phorum5/read.php?63,136987,136996#msg-136996) Ah! got it hey THANK YOU!